# **БЮЛЛЕТЕНЬ ПО ИТОГАМ ПРОВЕДЕНИЯ НЕДЕЛИ ПРОГРАММИСТА**  $\boldsymbol{\beta}$  **в период с 19.09.2023 г. по 19.09.2023 г**

## **13.09.2023 года**

В фойе первого учебного корпуса, прошла выставка музейных экспонатов ЭВМ. За время работы выставки, ее посетили студенты первых и вторых курсов специальности «Информационные системы и программирование». На выставке были продемонстрированы экспонаты: Электронная печатная машинка HP 6002, Персональный компьютер IBM PC XT совместимый, с операционной системой Windows 95. А также персональный компьютер IBM PC AT с операционной системой Windows 2000. Так же был представлен матричный принтер Epson 1050+. Выставку организовали студенты группы 1231 и 1233.

#### **13.09.2023 года**

В фойе первого учебного корпуса, прошла Демонстрация итоговой работы кружка технического творчество " Основы программирования". Студенты групп 1233 и 1231 продемонстрировали студентам веб-новеллу "Приключение Абитуриентов", которую создали в рамках кружка, руководитель преподаватель специальных компьютерных дисциплин Онучка А.С..

Желающие могли протестировать игру, узнать о колледже и специальности Информационные системы и программирование немного больше.

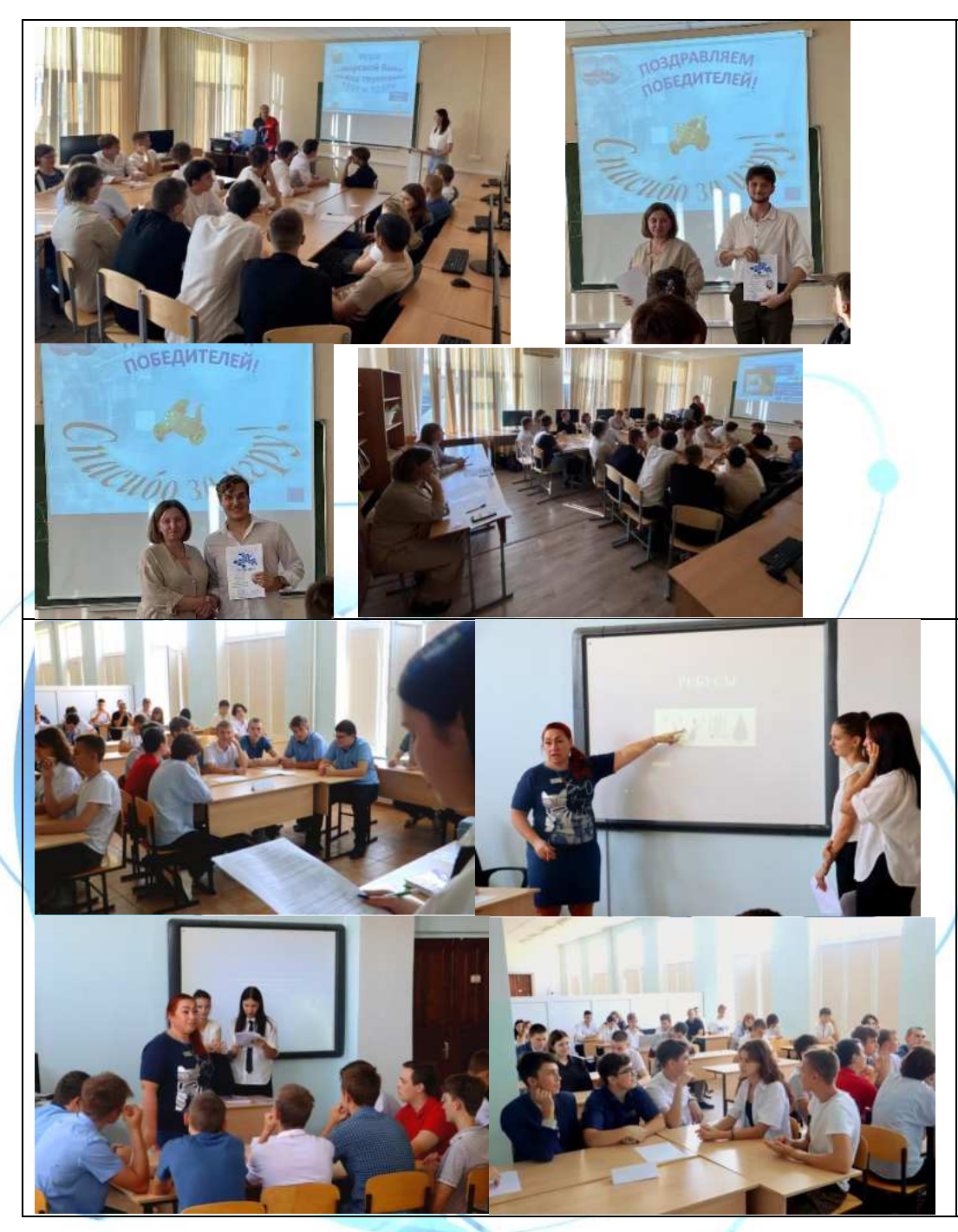

## 14.09.2023 года

преподаватели компьютерных дисциплин Раус Эльвира Александровна и Шевель Александра Александровна провели Интеллектуальную игру «Морской бой» среди групп 1231 и 1237к. Жюри конкурса - педагог дополнительного образования Ремизова МА

Игра «Морской бой» — это командная игра и для победы нужно не только подбить все корабли противника, но и дать верные ответы на сложные вопросы из области ИТ-технологий, Важно не подорваться на минах, спрятанных на игровом поле, иначе придётся пропустить ход.

В ходе нелегкой борьбы, победила команда группы 1231.

### 14.09.2023г

преподавателями специальных компьютерных дисциплин специальности ИСИП Серопол И.Н., Восковцовой Ю.Н., Царевым И. В. проведена интеллектуальная игра "ИТ без розетки" среди студентов групп 1225 и 1227.

Жюри конкурса, сотрудники отела цифровизации и информационных технологий, Пахов Е.Д., Шаталов Н.С. Команды соревновались в конкурсах: Разминка, ИТ Ребусы, Конкурс капитанов, ИТ лото. С перевесом в 4 балла победила команда группы 1225. Игра была напряженной, познавательной и очень позитивной. Начинающие программисты показали себя с отличных сторон.

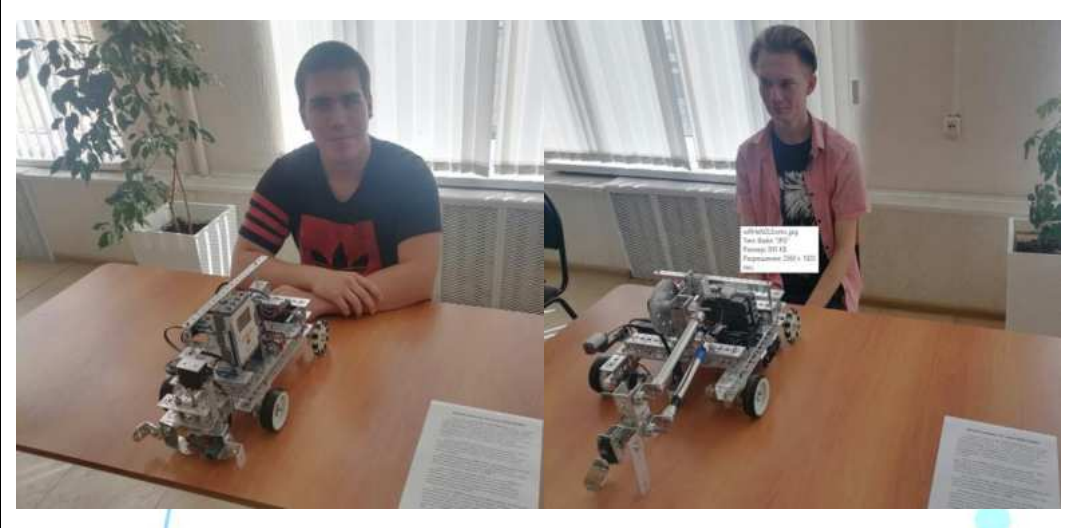

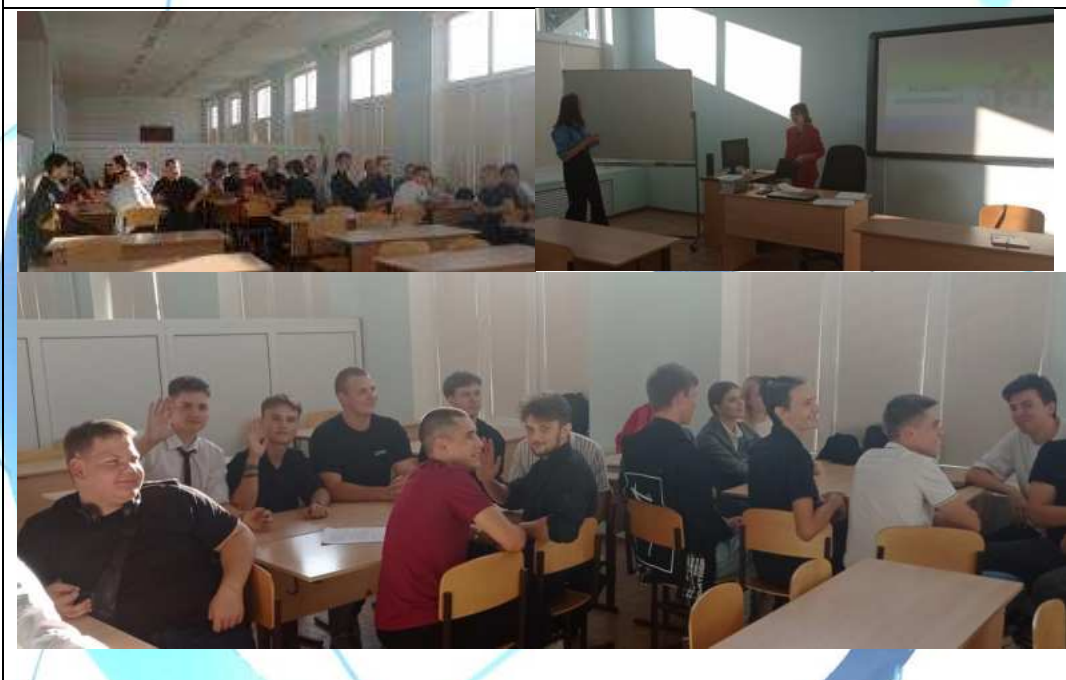

## **15.09.20237**

В фойе первого учебного корпуса, прошла выставка мобильной Робототехники. За время проведения выставки в фойе первого учебного корпуса, выставку посетили студенты первых и вторых курсов специальности «Информационные системы и программирование». Были продемонстрировали мобильный робот Tetrix NXT 2.0 «Робот манипулятор» и робот Tetrix NXT 2.0 «Робот перевозчик кубиков» Выставку организовали студенты группы 1233 Овчаренко Кирилл и Козявкин Дмитрий.

## **18.09.20237**

преподавателями специальных компьютерных дисциплин специальности ИСИП Степановой К.Э., и Ивановой В.А., была проведена Интеллектуальная игра «Я-программист» среди студентов 3 курсов специальности 09.02.07 Информационные системы и программирование группы 1233 и 1231. Жюри конкурса - преподаватель компьютерных лисциплин Шевель А.А. Команды соревновались в конкурсах: Блиц-Разминка; Венгерский кроссворд; Реши блок-схему пословицы и Анаграммы.

В ходе нелегкой борьбы, с разрывом в несколько баллов одержала победу команда группы 1231.

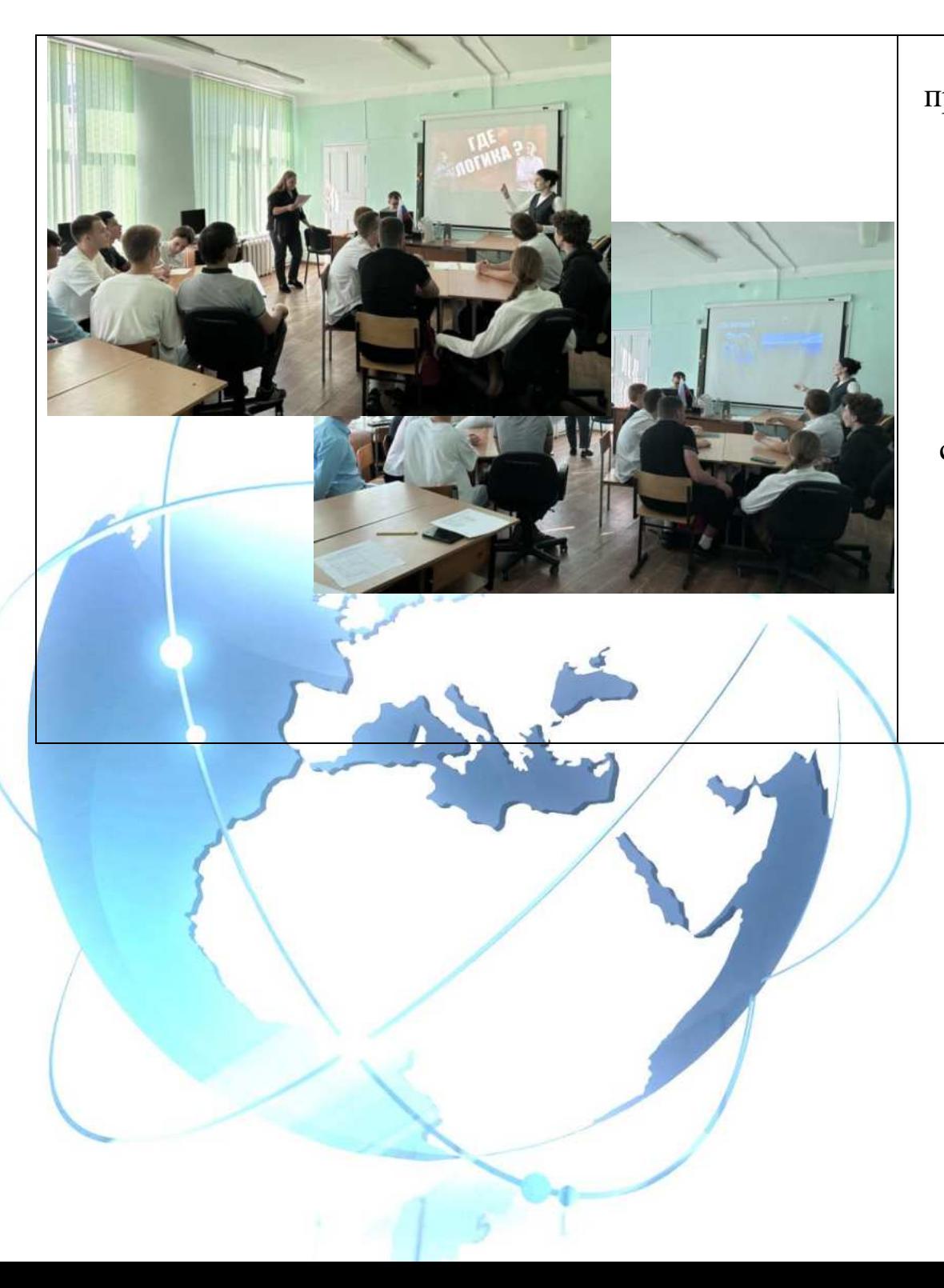

## **19.09.20237**

преподаватели специальных компьютерных дисциплин Гаврилова Л.А. и Плотникова А.А. провели интеллектуальный турнир: «SMART» среди обучающихся 2 курсов групп 1221 и 1229К специальности 09.02.07.

Одним из путей активизации познавательной деятельности обучающихся является внеаудиторная работа, основной целью которой является создание условий для развития творческого потенциала, самостоятельности обучающегося, его способности к познанию нового и решению нестандартных задач. Одной из сравнительно новых интерактивных форм игровой деятельности, используемых в учебном процессе, является игра. Где логика? Данное мероприятие направлено на развитие общих компетенций обучающихся. В итоге турнира, победила дружба.